# Textbox Question Type

A Textbox question is a short-answer, open-text field.

# When To Use It

Use Textbox questions to collect a single word or short sentence response. For example, name, street address, or city. We have yet to find a

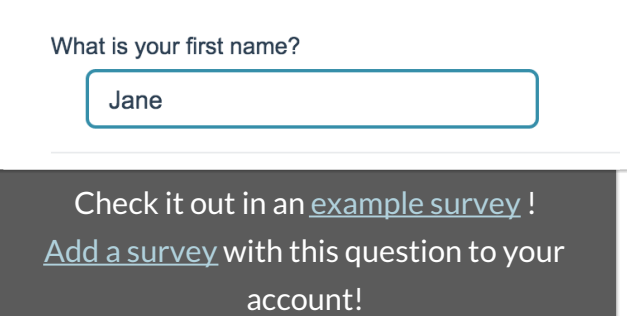

character limit on the amount of data this question type can collect. Still not sure which text field to select? Check out our tutorial on Textboxes vs. Essay.

# Best Practice Tip

Because Textboxes do not have validation settings by default, the data from a textbox question can get pretty messy. Never Fear! There are a couple of tools to help assist you with collecting cleaner data!

- One of the quickest methods for cleaning up data entered into textbox questions is to select the option on the **Validation** tab to**Capitalize each word**. This will clean up your reporting a bit by eliminating casesensitivity as a variation in your data.
- We have Basic and Advanced Validationtools available on the Validation tab to ensure respondent entries are in a format you expect.
- Our Auto Suggest Answers feature will suggest answers while the survey respondent types.
- Finally, if you know the list of possible answers and want to ensure that your data is tidy, use a Dropdown Menu question type instead!

### Textbox Layout Options

Left or right labels for your question can be added on the**Question** tab via the **Left Label** and**Right Label**fields.

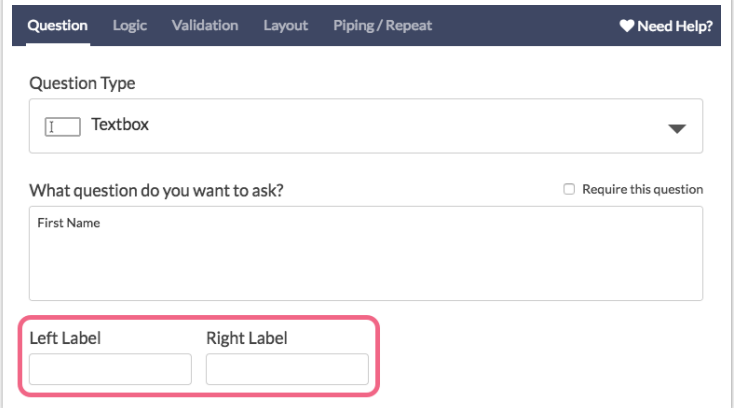

The width of the textbox can be adjusted on the**Layout** tab via the**Texbox Width** field.

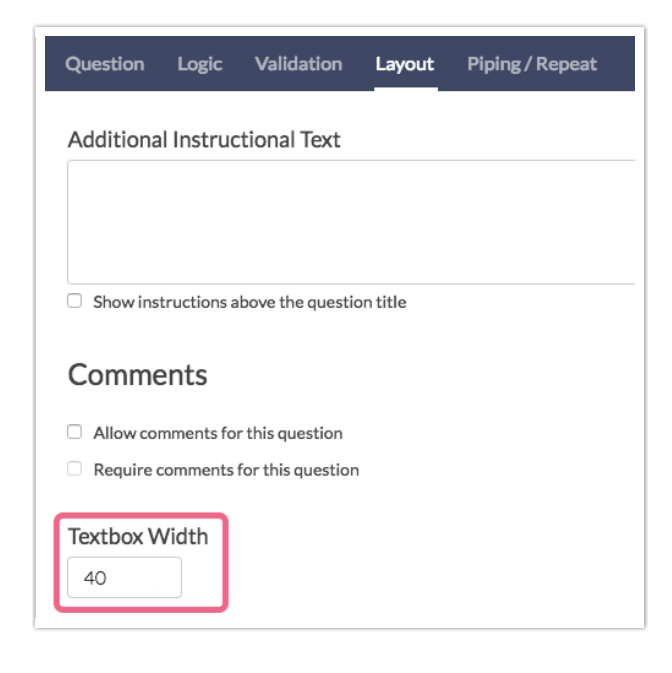

#### Textbox Validation Options

There are a number of validation options available for Textbox questions. While specific question types exist to collect Email , Percent, and Number formatted text, a Textbox question itself can also be formatted to collect these types of input.

Learn more about the numerous validation optionshere .

Min & Max Character Count

The Validation tab of your Textbox question also allows you to specify both the**Min**

**Character Count** and**Max Character Count**for the text that your respondents will be entering.

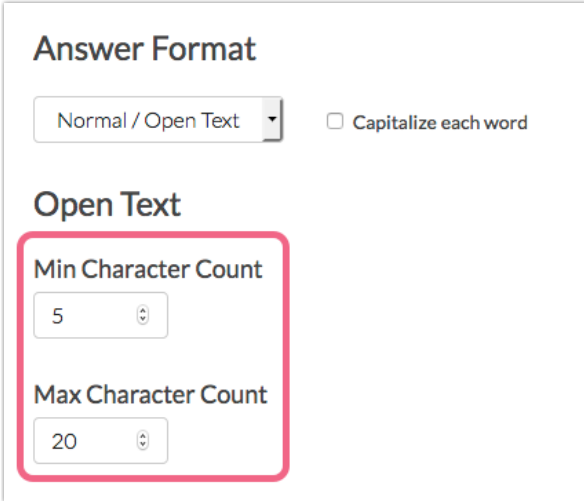

Input a number value into each field to specify a character count.*Spaces are counted towards both the min & max counts*.

# Survey Taking

On a desktop and most laptops, the Textbox question type looks like so.

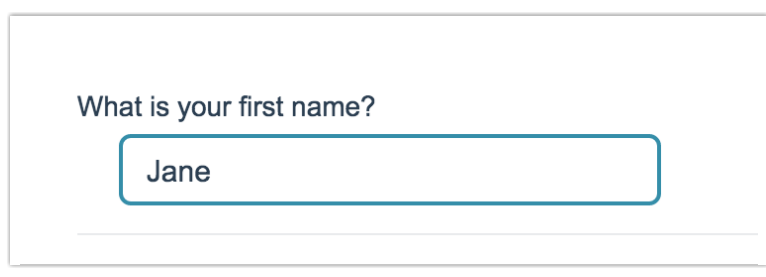

When optimized for mobile devices the Textbox question type looks very similar.

By default, survey questions show one at a time on mobile devices to prevent the need for scrolling on smaller screens. You can turn off this one-at-a-time interaction if you wish.

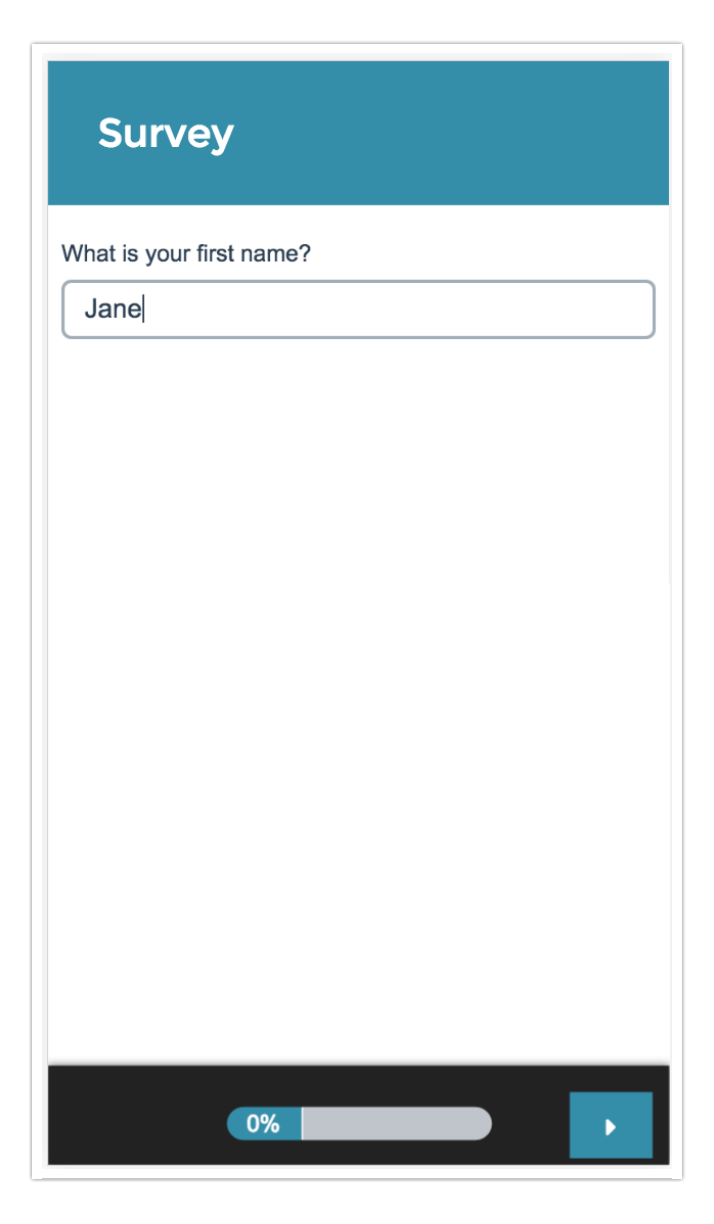

# Reporting

In Standard Reports an unvalidated textbox question will report as aWord Cloud , by default, with a list of the responses below.

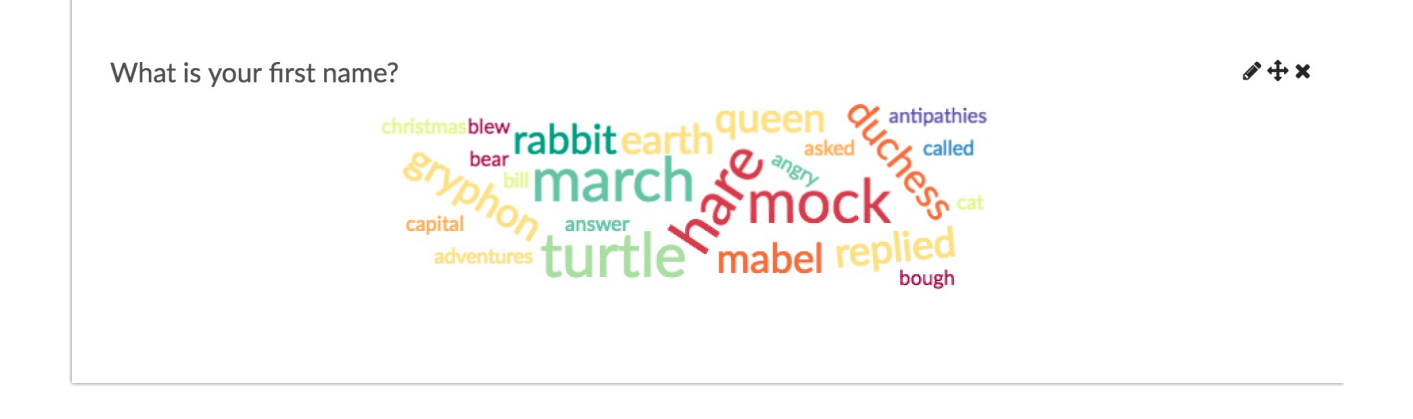

If you are using numbervalidation on a Textbox question your data will report as a Number question reports.

If you are using emailvalidation on a Textbox question your data will report as an Email question reports.

If you are using date validation on a Textbox question your data will report as a Date question reports.

If you are using percent validation on a Textbox question your data will report as a Percent question reports.

- **G** See additional compatible chart types
- **G** See what other report types are compatible

### Exporting

In the CSV/Excel export, the data is displayed in a single column within the spreadsheet.

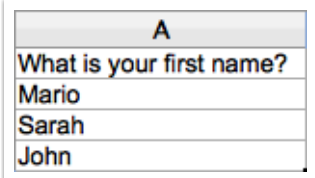

#### Related Articles